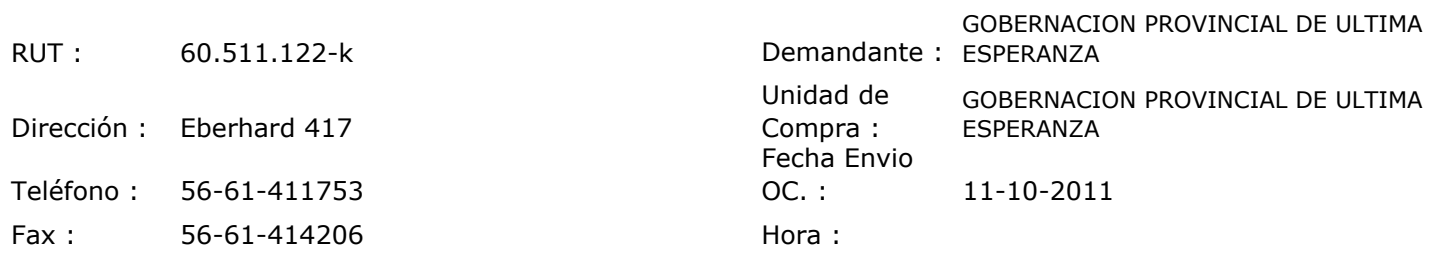

## ORDEN DE COMPRA Nº: 10417

ן

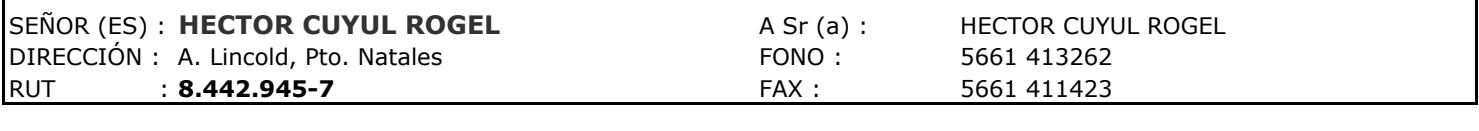

Г

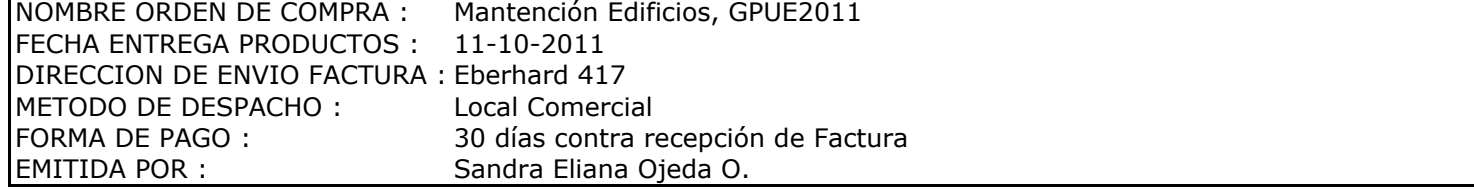

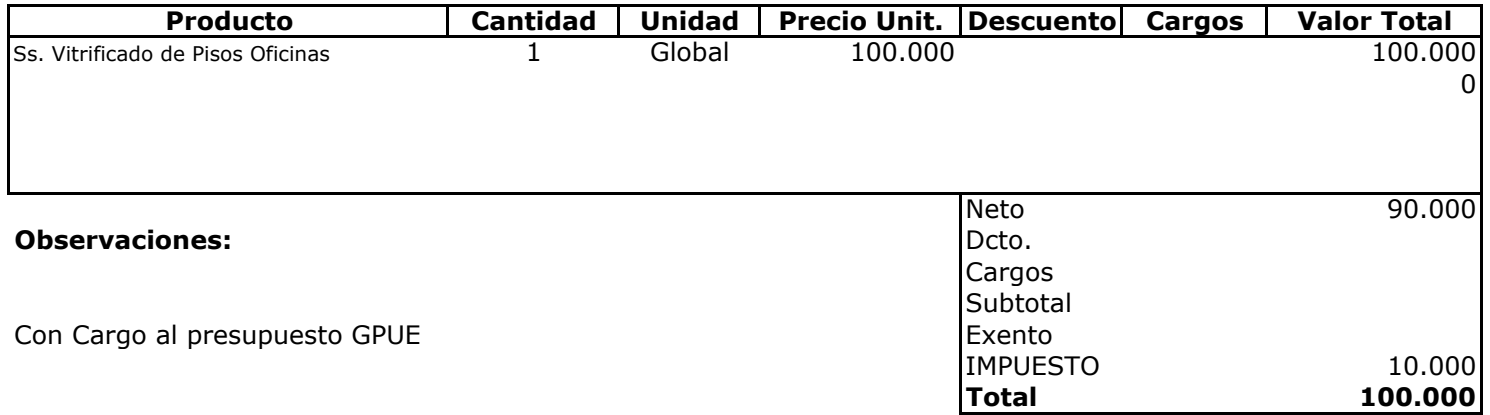

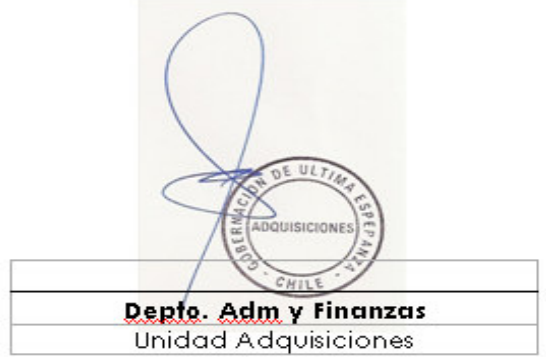